# Package 'socialmixr'

April 18, 2024

<span id="page-0-0"></span>Title Social Mixing Matrices for Infectious Disease Modelling

Version 0.3.2

Description Provides methods for sampling contact matrices from diary data for use in infectious disease modelling, as discussed in Mossong et al. (2008) [<doi:10.1371/journal.pmed.0050074>](https://doi.org/10.1371/journal.pmed.0050074).

License MIT + file LICENSE

**Depends**  $R (= 3.5.0)$ 

Imports countrycode, curl, data.table, fields, grDevices, httr, jsonlite, lubridate, oai, wpp2017, xml2, lifecycle

Suggests ggplot2, here, knitr, purrr, reshape2, rmarkdown, roxyglobals (>= 1.0.0), testthat

VignetteBuilder knitr

Encoding UTF-8

LazyData true

NeedsCompilation no

RoxygenNote 7.3.0

URL <https://github.com/epiforecasts/socialmixr>,

<https://epiforecasts.io/socialmixr/>

BugReports <https://github.com/epiforecasts/socialmixr/issues>

Author Sebastian Funk [aut, cre], Lander Willem [aut], Hugo Gruson [aut], Maria Bekker-Nielsen Dunbar [ctb], Carl A. B. Pearson [ctb], Sam Clifford [ctb], Christopher Jarvis [ctb], Alexis Robert [ctb], Niel Hens [ctb], Pietro Coletti [col, dtm]

Maintainer Sebastian Funk <sebastian.funk@lshtm.ac.uk>

Repository CRAN

Date/Publication 2024-04-18 12:52:38 UTC

## <span id="page-1-0"></span>R topics documented:

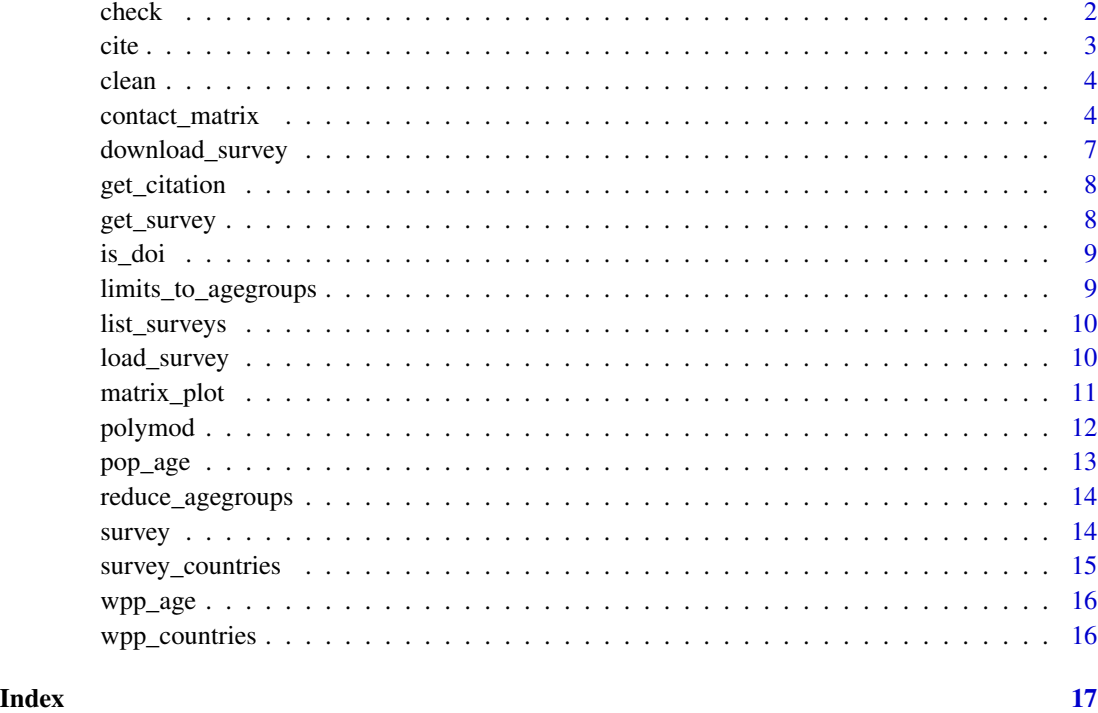

<span id="page-1-1"></span>

check *Check contact survey data*

#### Description

Checks that a survey fulfills all the requirements to work with the 'contact\_matrix' function

#### Usage

```
## S3 method for class 'survey'
check(
 x,
  columns,
  id.column = "part_id",
 participant.age.column = "part_age",
 country.column = "country",
 year.column = "year",
 contact.age.column = "cnt_age",
  ...
\mathcal{L}
```
<span id="page-2-0"></span>cite 3

#### Arguments

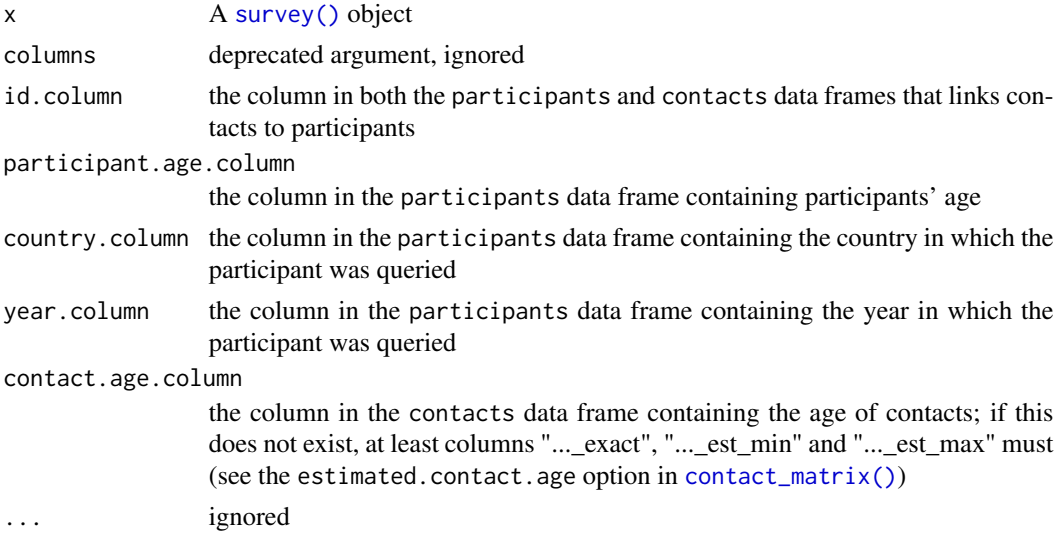

#### Value

invisibly returns a character vector of the relevant columns

#### Examples

data(polymod) check(polymod)

cite *Citation for a survey*

#### Description

Gets a full citation for a [survey\(\)](#page-13-1).

#### Usage

## S3 method for class 'survey' cite(x, ...)

### Arguments

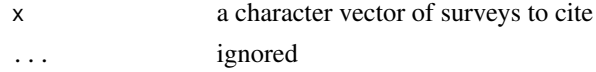

#### Value

citation as bibentry

#### Examples

data(polymod) cite(polymod)

#### <span id="page-3-2"></span>clean *Clean contact survey data*

#### Description

Cleans survey data to work with the 'contact\_matrix' function

#### Usage

```
## S3 method for class 'survey'
clean(x, country.column = "country", participant.age.column = "part_age", ...)
```
#### Arguments

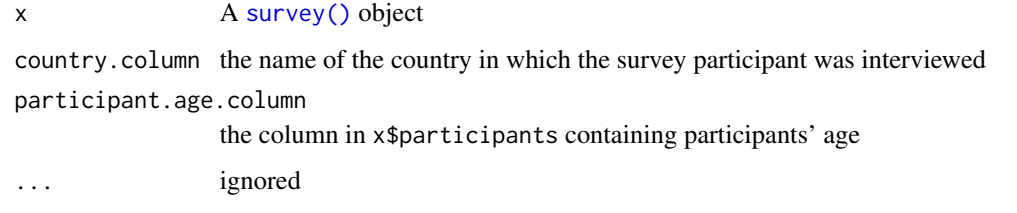

#### Value

a cleaned survey in the correct format

#### Examples

```
data(polymod)
cleaned <- clean(polymod) # not really necessary as the 'polymod' data set has already been cleaned
```
<span id="page-3-1"></span>contact\_matrix *Generate a contact matrix from diary survey data*

#### Description

Samples a contact survey using a bootstrap

<span id="page-3-0"></span>

contact\_matrix 5

#### Usage

```
contact_matrix(
 survey,
  countries = NULL,
  survey.pop,
 age.limits,
 filter,
 n = 1,
 bootstrap,
 counts = FALSE,
  symmetric = FALSE,
  split = FALSE,
  sample.participants = FALSE,
  estimated.participant.age = c("mean", "sample", "missing"),
 estimated.contact.age = c("mean", "sample", "missing"),
 missing.participant.age = c("remove", "keep"),
 missing.contact.age = c("remove", "sample", "keep", "ignore"),
 weights = NULL,
 weigh.dayofweek = FALSE,
 weigh.age = FALSE,
 weight.threshold = NA,
  sample.all.age.groups = FALSE,
  return.part.weights = FALSE,
  return.demography = NA,
 per.capita = FALSE,
  ...
```
#### Arguments

 $\mathcal{L}$ 

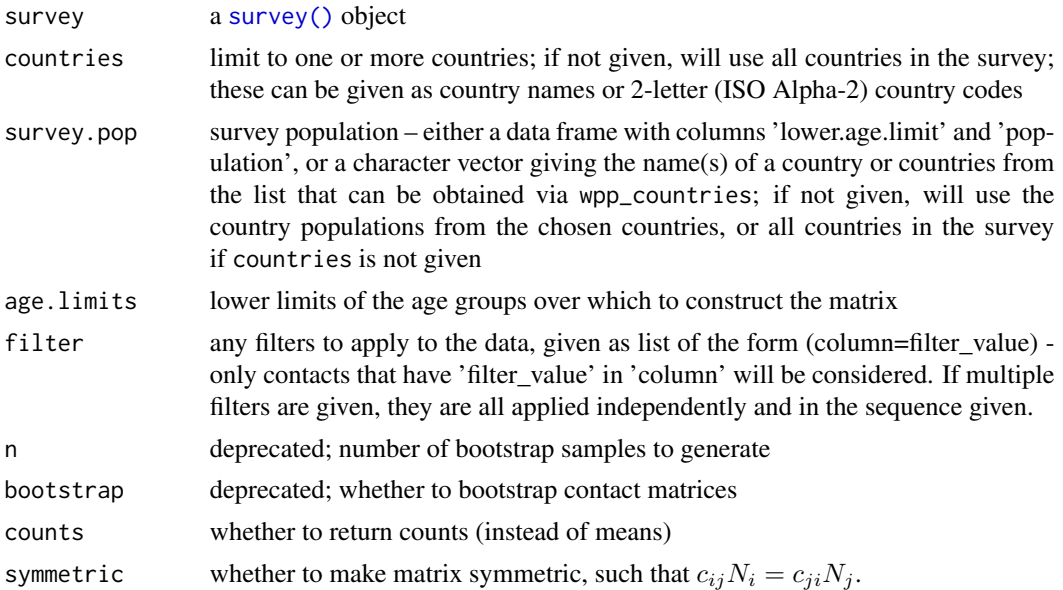

<span id="page-5-0"></span>split whether to split the number of contacts and assortativity

#### sample.participants

whether to sample participants randomly (with replacement); done multiple times this can be used to assess uncertainty in the generated contact matrices. See the "Bootstrapping" section in the vignette for how to do this..

#### estimated.participant.age

if set to "mean" (default), people whose ages are given as a range (in columns named "...\_est\_min" and "...\_est\_max") but not exactly (in a column named "...\_exact") will have their age set to the mid-point of the range; if set to "sample", the age will be sampled from the range; if set to "missing", age ranges will be treated as missing

estimated.contact.age

if set to "mean" (default), contacts whose ages are given as a range (in columns named "...\_est\_min" and "...\_est\_max") but not exactly (in a column named "...\_exact") will have their age set to the mid-point of the range; if set to "sample", the age will be sampled from the range; if set to "missing", age ranges will be treated as missing

#### missing.participant.age

if set to "remove" (default), participants without age information are removed; if set to "keep", participants with missing age are kept and treated as a separate age group

#### missing.contact.age

if set to "remove" (default), participants that have contacts without age information are removed; if set to "sample", contacts without age information are sampled from all the contacts of participants of the same age group; if set to "keep", contacts with missing age are kept and treated as a separate age group; if set to "ignore", contact with missing age are ignored in the contact analysis

weights column names(s) of the participant data of the [survey\(\)](#page-13-1) object with user-specified weights (default = empty vector)

#### weigh.dayofweek

whether to weigh social contacts data by the day of the week (weight  $(5/7 / 1)$ N\_week / N) for weekdays and (2/7 / N\_weekend / N) for weekends)

weigh.age whether to weigh social contacts data by the age of the participants (vs. the populations' age distribution)

#### weight.threshold

threshold value for the standardized weights before running an additional standardisation (default 'NA' = no cutoff)

sample.all.age.groups

what to do if bootstrapping fails to sample participants from one or more age groups; if FALSE (default), corresponding rows will be set to NA, if TRUE the sample will be discarded and a new one taken instead

#### return.part.weights

boolean to return the participant weights

#### return.demography

boolean to explicitly return demography data that corresponds to the survey data (default 'NA' = if demography data is requested by other function parameters)

<span id="page-6-0"></span>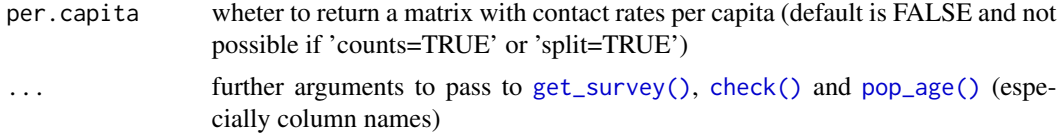

#### Value

a contact matrix, and the underlying demography of the surveyed population

#### Author(s)

Sebastian Funk

#### Examples

```
data(polymod)
contact_matrix(polymod, countries = "United Kingdom", age.limits = c(0, 1, 5, 15))
```
<span id="page-6-1"></span>download\_survey *Download a survey from its Zenodo repository*

#### Description

Downloads survey data

#### Usage

```
download_survey(survey, dir = NULL, sleep = 1)
```
#### Arguments

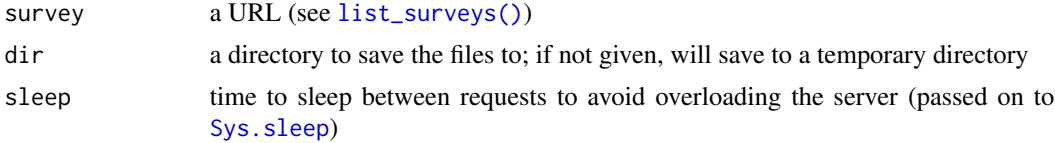

#### Value

a vector of filenames that can be used with [load\\_survey](#page-9-2)

#### Examples

```
## Not run:
list_surveys()
peru_survey <- download_survey("https://doi.org/10.5281/zenodo.1095664")
```
## End(Not run)

<span id="page-7-0"></span>

#### Description

Gets a full citation for a [survey\(\)](#page-13-1).

#### Usage

get\_citation(x)

#### Arguments

x a character vector of surveys to cite

#### Value

citation as bibentry

#### Examples

```
data(polymod)
citation <- get_citation(polymod)
print(citation)
print(citation, style = "bibtex")
```
<span id="page-7-1"></span>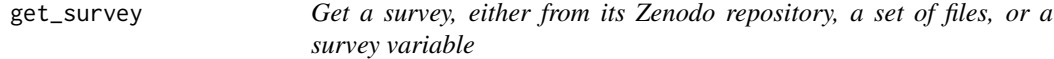

#### Description

Downloads survey data, or extracts them from files, and returns a clean data set.

#### Usage

```
get_survey(survey, ...)
```
#### Arguments

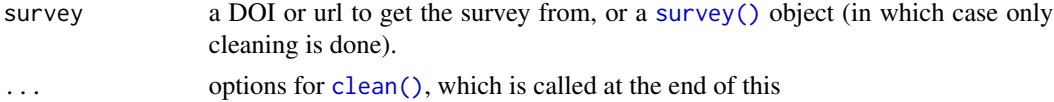

#### Value

a survey in the correct format

#### <span id="page-8-0"></span>is\_doi 9

#### Examples

```
## Not run:
list_surveys()
peru_survey <- get_survey("https://doi.org/10.5281/zenodo.1095664")
```
## End(Not run)

is\_doi *Checks if a character string is a DOI*

#### Description

Checks if a character string is a DOI

#### Usage

is\_doi(x)

#### Arguments

x Character vector; the string or strings to check

#### Value

Logical; TRUE if x is a DOI, FALSE otherwise

#### Author(s)

Sebastian Funk

limits\_to\_agegroups *Convert lower age limits to age groups.*

#### Description

Mostly used for plot labelling

#### Usage

limits\_to\_agegroups(x, limits = sort(unique(x)))

#### Arguments

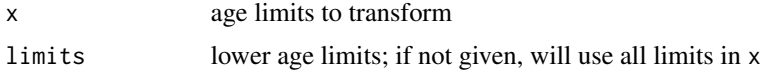

#### <span id="page-9-0"></span>Value

Age groups (limits separated by dashes)

#### Examples

```
limits_to_agegroups(c(0, 5, 10))
```
<span id="page-9-1"></span>list\_surveys *List all surveys available for download*

#### Description

List all surveys available for download

#### Usage

list\_surveys()

#### Value

character vector of surveys

#### Examples

## Not run: list\_surveys()

## End(Not run)

<span id="page-9-2"></span>load\_survey *Load a survey from local files*

#### Description

Loads a survey from a local file system. Tables are expected as csv files, and a reference (if present) as JSON.

#### Usage

load\_survey(files, ...)

#### Arguments

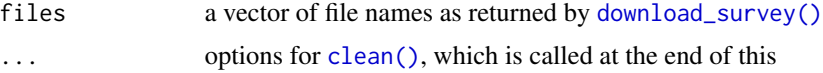

#### <span id="page-10-0"></span>matrix\_plot 11

#### Value

a survey in the correct format

#### Examples

```
## Not run:
list_surveys()
peru_files <- download_survey("https://doi.org/10.5281/zenodo.1095664")
peru_survey <- load_survey(peru_files)
```
## End(Not run)

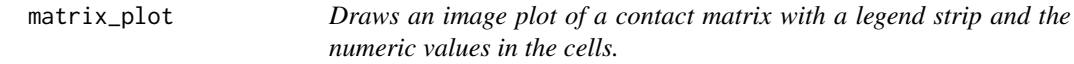

#### Description

This function combines the R image.plot function with numeric contact rates in the matrix cells.

#### Usage

```
matrix_plot(
 mij,
 min.legend = 0,
 max.legend = NA,
 num.digits = 2,
 num.colors = 50,
 main,
 xlab,
 ylab,
  legend.width,
  cex.lab,
  cex.axis,
 cex.text,
  color.palette = heat.colors,
  ...
)
```
#### Arguments

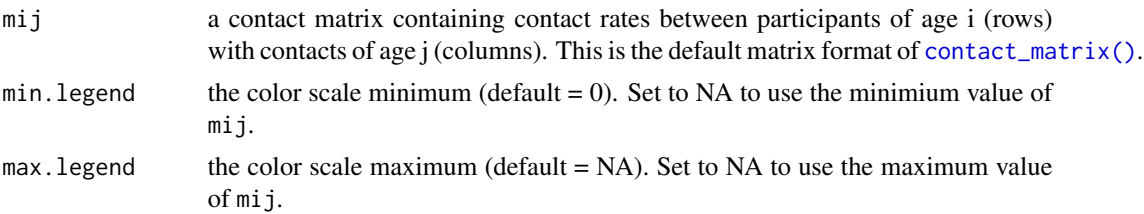

<span id="page-11-0"></span>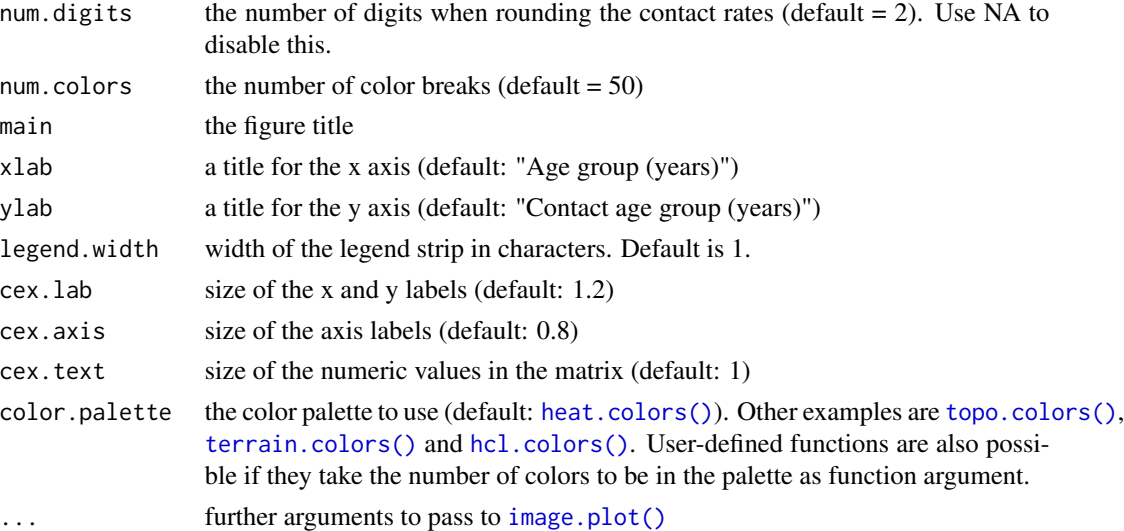

#### Details

This is a function using the basic R graphics to make it easier for users of socialmixr to visualise social contact matrices.

#### Author(s)

Lander Willem

#### Examples

```
## Not run:
data(polymod)
mij <- contact_matrix(polymod, countries = "United Kingdom", age.limits = c(0, 18, 65))$matrix
matrix_plot(mij)
```
## End(Not run)

polymod *Social contact data from 8 European countries*

#### Description

A dataset containing social mixing diary data from 8 European countries: Belgium, Germany, Finland, Great Britain, Italy, Luxembourg, The Netherlands and Poland. The Data are fully described in Mossong J, Hens N, Jit M, Beutels P, Auranen K, Mikolajczyk R, et al. (2008) Social Contacts and Mixing Patterns Relevant to the Spread of Infectious Diseases. PLoS Med 5(3): e74.

#### Usage

polymod

#### <span id="page-12-0"></span>pop\_age 13

#### Format

A list of two data frames:

- **participants** the study participant, with age, country, year and day of the week (starting with  $1 =$ Monday)
- contacts reported contacts of the study participants. The variable phys\_contact has two levels (1 denotes physical contact while 2 denotes non-physical contact), duration\_multi has five levels (1 is less than 5 minutes while 5 is more than 4 hours, increasing in the order found in Figure 1 in Mossong et al.), and frequency\_multi has five levels (1 is daily, 2 is weekly, 3 is monthly, 4 is less often, and 5 is first time) All other variables are described on the Zenodo repository of the data, available at [doi:10.5281/zenodo.1043437](https://doi.org/10.5281/zenodo.1043437)

#### Source

[doi:10.1371/journal.pmed.0050074](https://doi.org/10.1371/journal.pmed.0050074)

<span id="page-12-1"></span>pop\_age *Change age groups in population data*

#### Description

This changes population data to have age groups with the given age.limits, extrapolating linearly between age groups (if more are requested than available) and summing populations (if fewer are requested than available)

#### Usage

```
pop_age(
  pop,
  age.limits,
 pop.age.column = "lower.age.limit",
 pop.column = "population",
  ...
)
```
#### Arguments

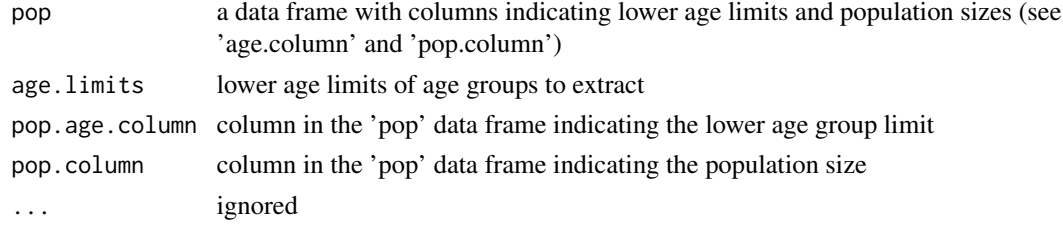

#### Value

data frame of age-specific population data

#### Examples

```
ages_it_2015 <- wpp_age("Italy", 2015)
# Modify the age data.frame to get age groups of 10 years instead of 5
pop_age(ages_it_2015, age.limit = seq(0, 100, by = 10))# The function will also automatically interpolate if necessary
pop_age(ages_it_2015, age.limit = c(0, 18, 40, 65))
```
reduce\_agegroups *Reduce the number of age groups given a broader set of limits*

#### Description

Operates on lower limits

#### Usage

reduce\_agegroups(x, limits)

#### Arguments

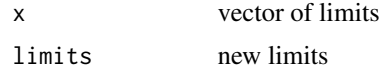

#### Value

vector with the new age groups

#### Examples

reduce\_agegroups(seq\_len(20), c(0, 5, 10))

<span id="page-13-1"></span>survey *Contact survey*

#### Description

A survey object contains the results of a contact survey. In particular, it contains two data frames called participants and contacts that are linked by a column specified as id.column

#### Usage

```
survey(participants, contacts, reference = NULL)
```
<span id="page-13-0"></span>

#### <span id="page-14-0"></span>survey\_countries 15

#### Arguments

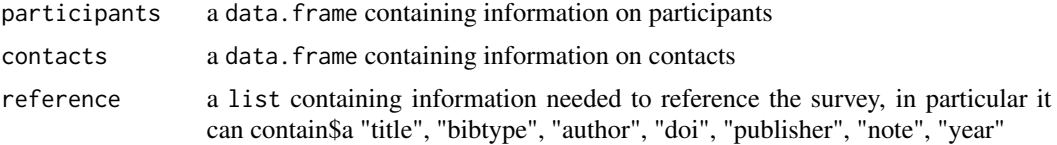

#### Value

a new survey object

#### Author(s)

Sebastian Funk

#### Examples

```
data(polymod)
new_survey <- survey(polymod$participants, polymod$contacts)
```
survey\_countries *List all countries contained in a survey*

#### Description

List all countries contained in a survey

#### Usage

```
survey_countries(survey, country.column = "country", ...)
```
#### Arguments

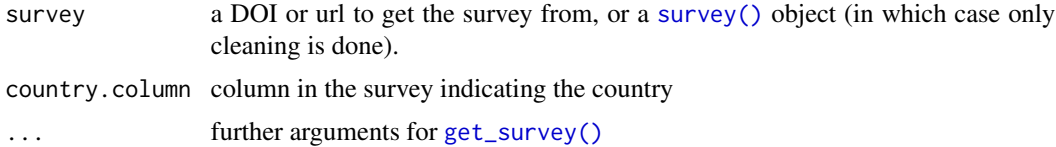

#### Value

list of countries

#### Examples

data(polymod) survey\_countries(polymod)

<span id="page-15-0"></span>wpp\_age *Get age-specific population data according to the World Population Prospects 2017 edition*

#### Description

This uses data from the wpp2017 package but combines male and female, and converts age groups to lower age limits. If the requested year is not present in the historical data, wpp projections are used.

#### Usage

wpp\_age(countries, years)

#### Arguments

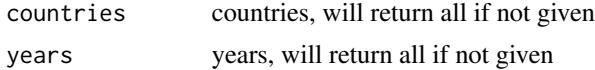

#### Value

data frame of age-specific population data

#### Examples

wpp\_age("Italy", c(1990, 2000))

wpp\_countries *List all countries and regions for which socialmixr has population data*

#### Description

Uses the World Population Prospects data from the wpp2017 package

#### Usage

wpp\_countries()

#### Value

list of countries

#### Examples

wpp\_countries()

# <span id="page-16-0"></span>Index

∗ datasets polymod, [12](#page-11-0) check, [2](#page-1-0) check(), *[7](#page-6-0)* cite, [3](#page-2-0) clean, [4](#page-3-0) clean(), *[8](#page-7-0)*, *[10](#page-9-0)* contact\_matrix, [4](#page-3-0) contact\_matrix(), *[3](#page-2-0)*, *[11](#page-10-0)* download\_survey, [7](#page-6-0) download\_survey(), *[10](#page-9-0)* get\_citation, [8](#page-7-0) get\_survey, [8](#page-7-0) get\_survey(), *[7](#page-6-0)*, *[15](#page-14-0)* hcl.colors(), *[12](#page-11-0)* heat.colors(), *[12](#page-11-0)* image.plot(), *[12](#page-11-0)* is\_doi, [9](#page-8-0) limits\_to\_agegroups, [9](#page-8-0) list\_surveys, [10](#page-9-0) list\_surveys(), *[7](#page-6-0)* load\_survey, *[7](#page-6-0)*, [10](#page-9-0) matrix\_plot, [11](#page-10-0) polymod, [12](#page-11-0) pop\_age, [13](#page-12-0) pop\_age(), *[7](#page-6-0)* reduce\_agegroups, [14](#page-13-0) survey, [14](#page-13-0) survey(), *[3](#page-2-0)[–6](#page-5-0)*, *[8](#page-7-0)*, *[15](#page-14-0)* survey\_countries, [15](#page-14-0) Sys.sleep, *[7](#page-6-0)*

terrain.colors(), *[12](#page-11-0)* topo.colors(), *[12](#page-11-0)*

wpp\_age, [16](#page-15-0) wpp\_countries, [16](#page-15-0)